## **TOURISM NEW ZEALAND TRADE AND BUSINESS EVENT - FAMIL FLOWCHART**

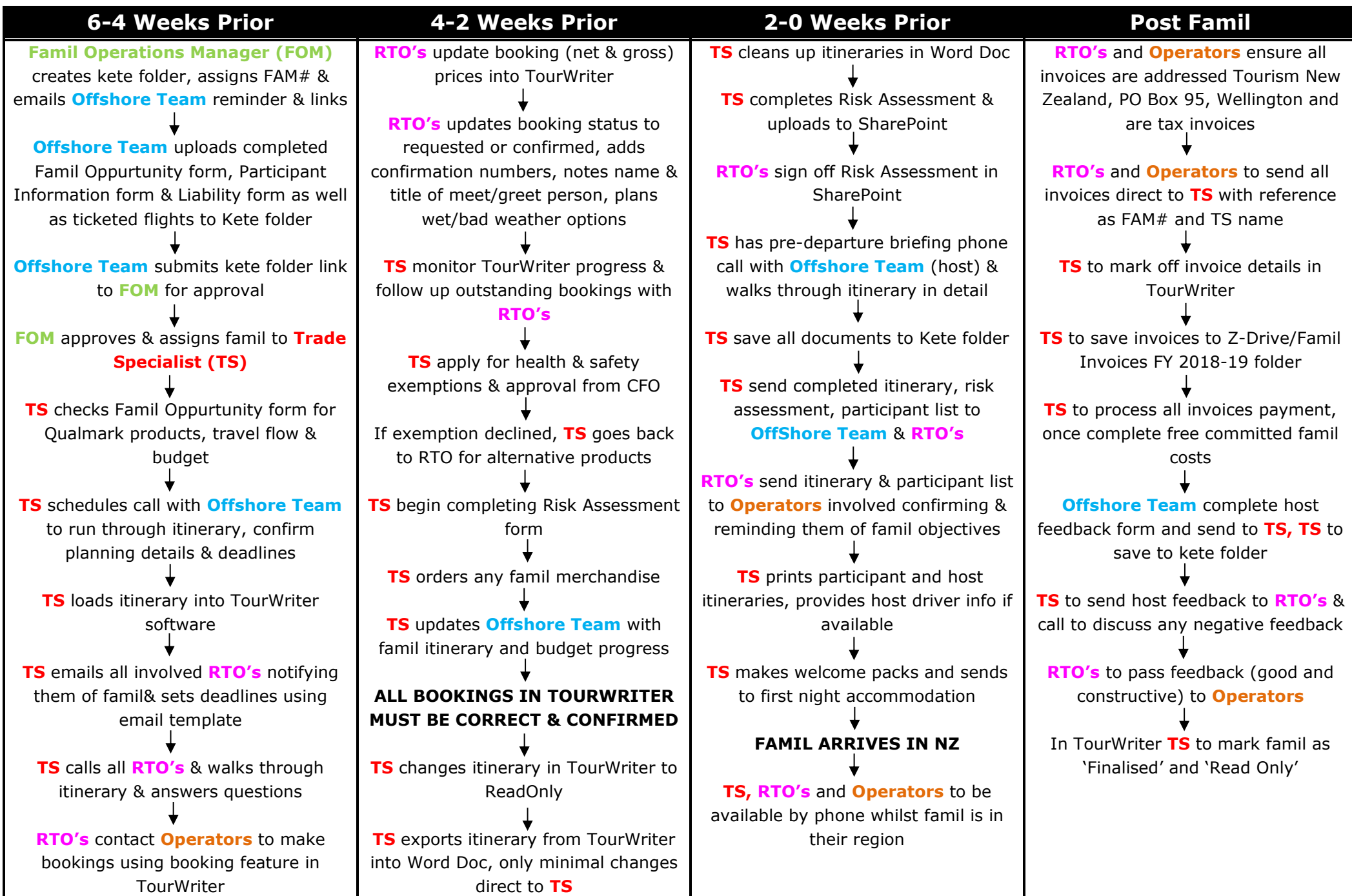